## **Extract Email Addresses From Multiple PST Files Software Crack [March-2022]**

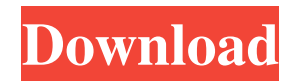

## **Extract Email Addresses From Multiple PST Files Software Crack Free For Windows Latest**

Extract Email Addresses From Multiple PST Files Software is a reliable program that enables you to quickly and easily obtain email addresses from PST files. The PST documents represent storage files for data created or acquired with Microsoft Outlook. The files can constitute a backup for the Outlook data. Data extraction from backup files The PST files can store a large number of messages, contact details, calendars, notes and other data created with Microsoft Outlook. The information can easily be recovered, but only with the email client. Extract Email Addresses From Multiple PST Files Software allows you to acquire only the email addresses from the Outlook backup. The process is quick and the software can harvest the email addresses from multiple PST files, which you need to add to the list. You may choose whether to extract only the recipient addresses, the sender addresses or the ones contained in the message's subject/body. These options can all be enabled at the same time, depending on your preferences. View and quickly save email addresses The application can scan the contents of the PST files and extract the desired addresses from the sender and recipient fields, from the message's subject or body. The resulting data is displayed in the dedicated area, where you may view it. A progress bar indicates the evolution of the process. Next, you may either save the list of addresses to a text file, to an Excel spreadsheet or copy them to clipboard. Thus, you may paste them into any file or

application. Reliable software for data extraction Extract Email Addresses From Multiple PST Files Software is simple to use and does not require severe user intervention. All you need to do is load the backup files and activate/deactivate the extraction points. The program can filter the supported files, meaning the PST documents, in order to make it easier for you to load them. Alternatively, you may select an entire folder and let the software import the supported files. more infodownload Extract Email Addresses From Multiple PST Files Software Finance today

**Extract Email Addresses From Multiple PST Files Software Crack+ License Key For PC [March-2022]**

## 77a5ca646e

**Extract Email Addresses From Multiple PST Files Software Free Download**

**What's New in the Extract Email Addresses From Multiple PST Files Software?**

Free Software from Alluresoft Software Extract Email Addresses From Multiple PST Files Software is a reliable program that enables you to quickly and easily obtain email addresses from PST files. The PST documents represent storage files for data created or acquired with Microsoft Outlook. The files can constitute a backup for the Outlook data. Data extraction from backup files The PST files can store a large number of messages, contact details, calendars, notes and other data created with Microsoft Outlook. The information can easily be recovered, but only with the email client. Extract Email Addresses From Multiple PST Files Software allows you to acquire only the email addresses from the Outlook backup. The process is quick and the software can harvest the email addresses from multiple PST files, which you need to add to the list. You may choose whether to extract only the recipient addresses, the sender addresses or the ones contained in the message's subject/body. These options can all be enabled at the same time, depending on your preferences. View and quickly save email addresses The application can scan the contents of the PST files and extract the desired addresses from the sender and recipient fields, from the message's subject or body. The resulting data is displayed in the dedicated area, where you may view it. A progress bar indicates the evolution of the process. Next, you may either save the list of addresses to a text file, to an Excel spreadsheet or copy them to clipboard. Thus, you may paste them into any file or application. Reliable software for data extraction Extract Email Addresses From Multiple PST Files Software is simple to use and does not require severe user intervention. All you need to do is load the backup files and activate/deactivate the extraction points. The program can filter the supported files, meaning the PST documents, in order to make it easier for you to load them. Alternatively, you may select an entire folder and let the software import the supported files. Extract Email Addresses From Multiple PST Files Software Download Email Addresses Collector is a software program designed to recover and display all email addresses in an Outlook backup file. The software can not only recover email addresses but also convert email addresses into a format which can be searched in an Outlook database. The tool can also export email addresses in a specific format or save them to text files. Email Addresses Collector Description: Email addresses collector is a software program that can retrieve all email addresses from an Outlook backup file. The program can export email addresses to a specific format or save them to text files. Additionally, the software can import email addresses from text files and convert them to a format that can be searched in an Outlook database. List all email addresses in a format that can be used in Outlook The tool can export all email addresses in a CSV (comma separated value) file format or in an OE (Outlook Exchange) format. This means that you can import the email addresses

<http://www.midwestmakerplace.com/?p=4902> [https://www.kalybre.com/wp-content/uploads/2022/06/Power\\_Pack\\_Flash\\_MX\\_Text\\_Effects.pdf](https://www.kalybre.com/wp-content/uploads/2022/06/Power_Pack_Flash_MX_Text_Effects.pdf) zazine.net/wp-content/uploads/2022/06/breclin.pdf https://360.com.ng/upload/files/2022/06/USONH65ujcjH2SARdsU8\_06\_8fc88f658f02c03c762a49c73ec4210d\_file.pdf ommunications.com/?p=1389 etbazaaronline.com/wp-content/uploads/2022/06/DE1\_Spectrogram\_Plotter.pdf <https://www.clixfix.de/wp-content/uploads/2022/06/COLSORT.pdf> er-live.s3.amazonaws.com/upload/files/2022/06/gc44bdUq5j7ZXTYNeFsX\_06\_8fc88f658f02c03c762a49c73ec4210d\_file.pdf  $huv.co/wp-content/unloads/2022/06/thirhat.pdf$ egoal.com/upload/files/2022/06/DA4xomzOJF4jWHAb2XYg\_06\_4939333faa7c285f4eb4a331a1faf479\_file.pdf

What is the minimum specs to play the game? There are no minimum specs for the game. However, the game may be a bit troublesome if you have a machine with very low specs. Please be advised that the game requires a powerful machine in order to run smoothly. So, if you have a low-spec machine, please use our recommendation below. What is the recommended specs to play the game? We have tested the game on the following configurations, and found that the following specs can play the